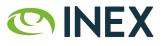

## Euro-IX Route Server Workshop

Barry O'Donovan NAMEX Offices, Rome, Italy March 13th, 2024

INTERCONNECTING NETWORKS AND PEOPLE FOR OVER 25 YEARS

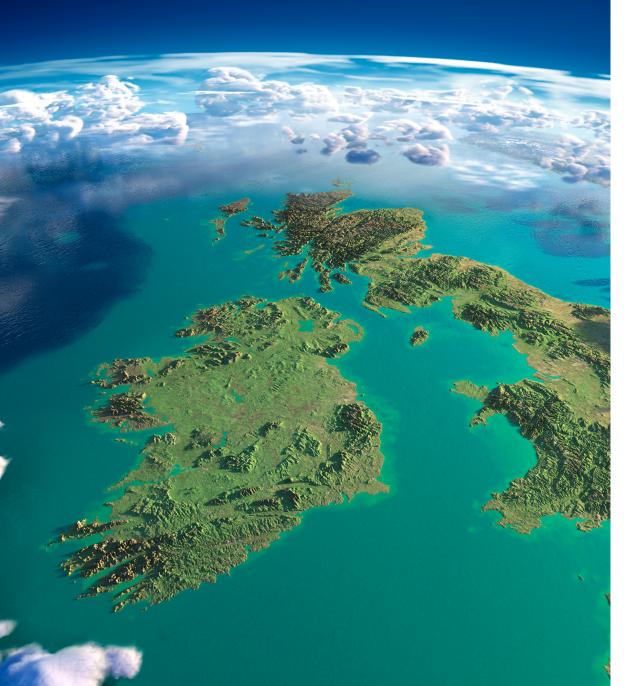

#### INEX

- Peering point for the island of Ireland, member owned, cost recovery basis, founded in 1996.
- ~110 members (~95% of eyeballs)
- New peak @ 1.27 Tbps last week
- Dual infrastructure, 7+2 PoPs, DF
- Opened INEX Cork in 2016
- Home of IXP Manager
- 3 x 2 x (1+1+1+2) = 30 Bird instances

# IXP Manager

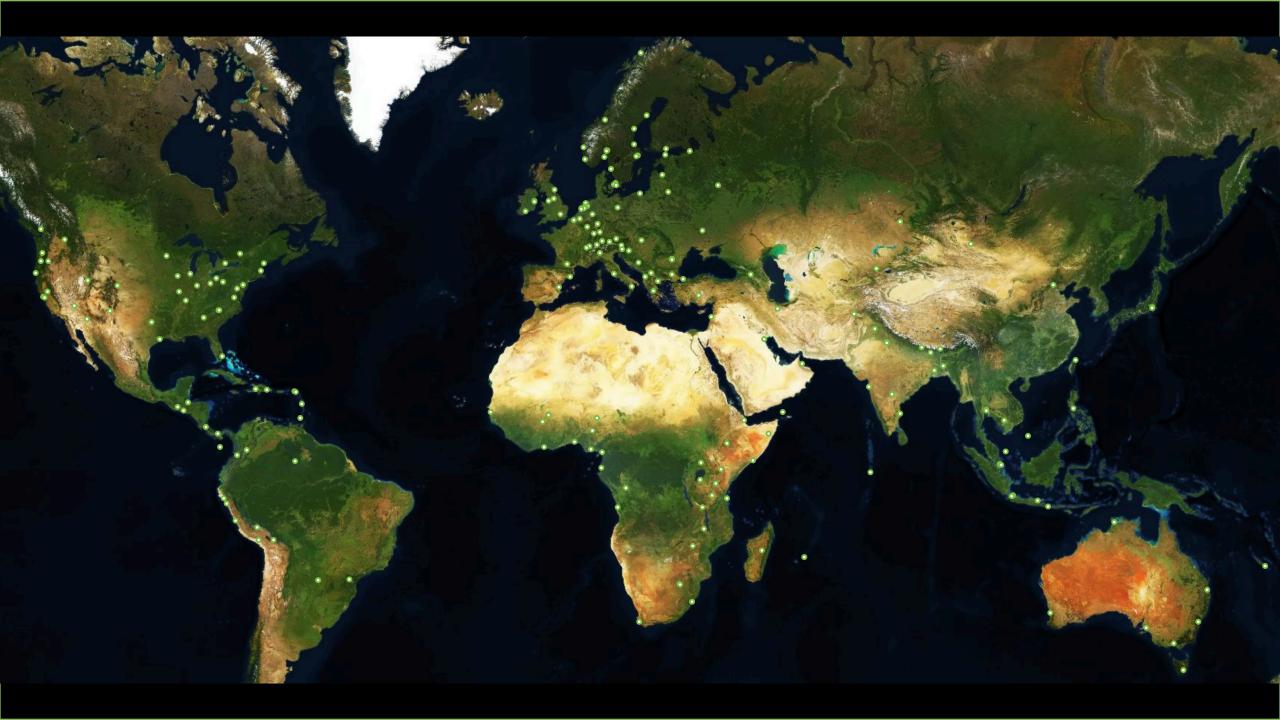

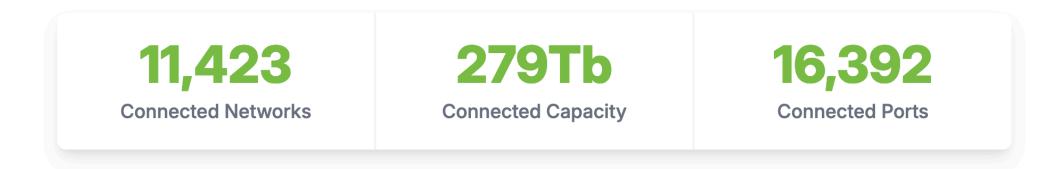

There are at least 230 IXPs Powering Peering using IXP Manager around the world to connect 11,423 networks of which 6,724 are unique. The edge peering capacity of these networks is 279Tb over 16,392 connected ports. We aggregate traffic statistics from 135 IXP Manager platforms which show us that the peak traffic exchanged is 74.4 Tbps.

#### Port Breakdown

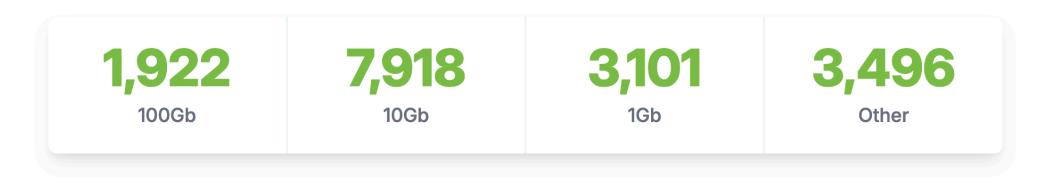

#### **IXP Manager - Most Connected Networks**

| NETWORK                    | ASN   | # IXPS |
|----------------------------|-------|--------|
| Packet Clearing House      | 3856  | 80     |
| Packet Clearing House AS42 | 42    | 78     |
| Hurricane Electric         | 6939  | 78     |
| Cloudflare                 | 13335 | 78     |
| Akamai Technologies        | 20940 | 56     |
| Microsoft                  | 8075  | 46     |
| Google LLC                 | 15169 | 46     |
| Facebook Inc               | 32934 | 46     |
| Amazon.com                 | 16509 | 45     |
| DNS-OARC-112               | 112   | 41     |

### **IXP Manager - New Developer**

- Feb 2024 second attempt at hiring
- "PHP Developer Help Build the Internet"
  - >= 3 years professional PHP development
  - Hybrid but requires some office attendance
  - Desirable: Laravel; 'full-stack'; FOSS experience
- Job accepted last week & started this week
- Fully funded via the "IXP Manager Sponsorship Program"
  - <u>https://www.ixpmanager.org/sponsorship/terms</u>
  - Funding on hand to cover the next year
  - Reviewing other possible sponsorship streams

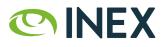

# **Route Servers & Filtering**

#### [inex-tech] Route server system now in beta

Nick Hilliard Fri Nov 23 12:20:17 GMT 2007

Following the announcement at the last INEX members meeting that we were looking into running a route server system, we are now pleased to announce that we now have a route server system which is in stable beta.

As a brief summary, the route server system offers the following advantages:

- dramatically reduces the number of BGP sessions required to peer with other INEX members

- strict route filtering on inbound announcements means that only prefixes registered at RIPE by exchange members will be visible

- dual-hosted system offers high reliability

- <u>community based filtering</u> allows route server users to control which INEX members their prefixes are sent to

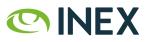

#### **IXP Manager v5 Route Server Filtering**

- 1. Small prefixes (default is > /24 / /48 for ipv4 / ipv6)
- 2. Martians / bogons
- 3. Ensure at least 1 ASN and <= 64 ASNs in path
- 4. Ensure peer AS is the same as first AS in the prefix's AS path
- 5. Prevent next-hop hijacking
- 6. Filter known transit networks (not implemented: PeeringDB never\_via\_ixp)
- 7. Ensure origin AS is in set of ASNs from member AS-SET
- 8. RPKI:
  - Valid -> accept
  - Invalid -> drop
- 9. RPKI Unknown -> revert to standard IRRDB prefix filtering

#### IXP Manager v5 Bird Topology - Import From Member

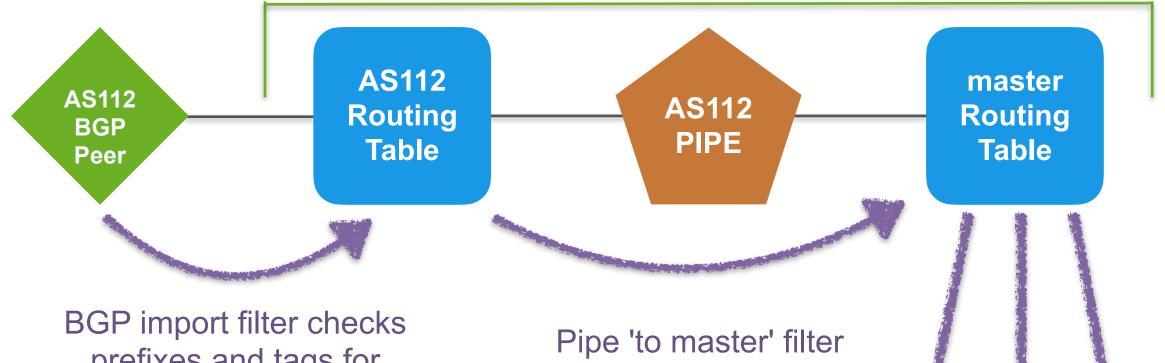

prefixes and tags for later filtering (we want them in the AS112 RT for the looking glass / analysis) filters all tagged prefixes

#### Communities

define IXP LC FILTERED PREFIX LEN TOO LONG = ( routeserverasn, 1101, 1 ); define IXP LC FILTERED PREFIX LEN TOO SHORT define IXP LC FILTERED BOGON define IXP LC FILTERED BOGON ASN define IXP LC FILTERED AS PATH TOO LONG define IXP LC FILTERED AS PATH TOO SHORT define IXP LC FILTERED FIRST AS NOT PEER AS define IXP LC FILTERED NEXT HOP NOT PEER IP define IXP LC FILTERED IRRDB PREFIX\_FILTERED define IXP LC FILTERED IRRDB ORIGIN AS FILTERED = ( routeserverasn, 1101, 10 ); define IXP LC FILTERED PREFIX NOT IN ORIGIN AS = ( routeserverasn, 1101, 11 );

define IXP LC FILTERED RPKI UNKNOWN define IXP LC FILTERED RPKI INVALID define IXP LC FILTERED TRANSIT FREE ASN define IXP LC FILTERED TOO MANY COMMUNITIES

- = ( routeserverasn, 1101, 2 ); = ( routeserverasn, 1101, 3 ); = ( routeserverasn, 1101, 4 ); = ( routeserverasn, 1101, 5 ); = ( routeserverasn, 1101, 6 ); = ( routeserverasn, 1101, 7 ); = ( routeserverasn, 1101, 8 ); = ( routeserverasn, 1101, 9 ); = ( routeserverasn, 1101, 12 );
- = ( routeserverasn, 1101, 13 );
- = ( routeserverasn, 1101, 14 );
- = (routeserverasn, 1101, 15);

#### **Communities**

define IXP\_LC\_INF0\_RPKI\_VALID = ( routeserverasn, 1000, 1 ); define IXP\_LC\_INF0\_RPKI\_UNKNOWN = ( routeserverasn, 1000, 2 ); define IXP\_LC\_INF0\_RPKI\_NOT\_CHECKED = ( routeserverasn, 1000, 3 );

define IXP\_LC\_INF0\_IRRDB\_VALID = ( routeserverasn, 1001, 1 ); define IXP\_LC\_INF0\_IRRDB\_NOT\_CHECKED = ( routeserverasn, 1001, 2 ); define IXP\_LC\_INF0\_IRRDB\_MORE\_SPECIFIC = ( routeserverasn, 1001, 3 );

define IXP\_LC\_INF0\_IRRDB\_FILTERED\_LOOSE = ( routeserverasn, 1001, 1000 ); define IXP\_LC\_INF0\_IRRDB\_FILTERED\_STRICT = ( routeserverasn, 1001, 1001 ); define IXP\_LC\_INF0\_IRRDB\_PREFIX\_EMPTY = ( routeserverasn, 1001, 1002 );

define IXP\_LC\_INF0\_SAME\_AS\_NEXT\_HOP = ( routeserverasn, 1001, 1200 );

#### IXP Manager v5 Bird Topology - Export To Member

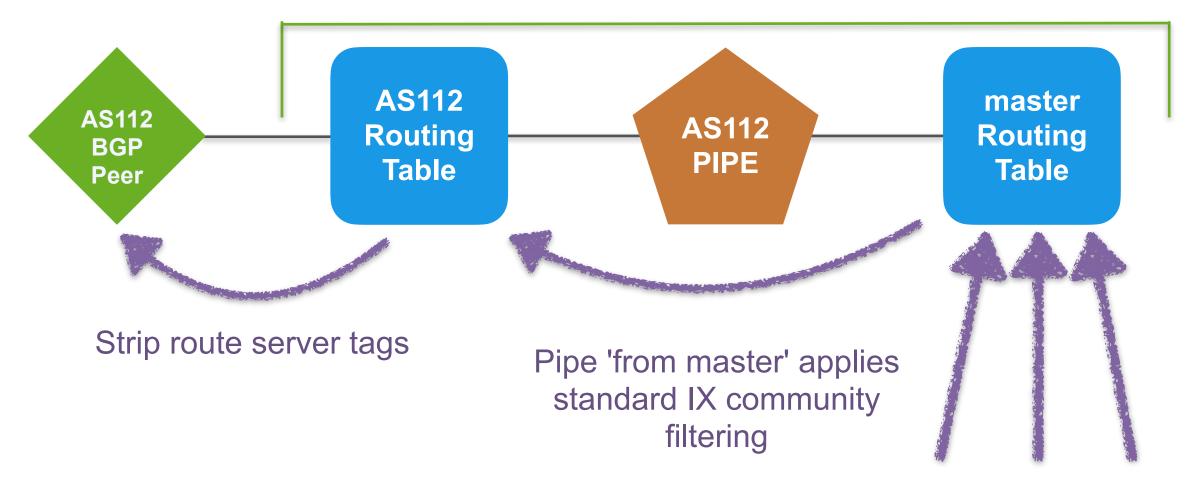

### The Need for Route Server Filtering

- You are essentially "outsourcing" your routing policy
  - Usually fine most networks peer openly at an IXP
- "I want to peer with everyone except X"
  - Route servers need some knobs to allow this
- Mostly standardised BGP community schema provides this
  - <u>https://github.com/euro-ix/rs-workshop-july-2017/wiki/Route-Server-BGP-Community-usage</u>
- Certainly standardised at over 200 exchanges using IXP Manager

### (Large) Community Based Filtering

| Action                                        | Community       |
|-----------------------------------------------|-----------------|
| Prevent announcement of a prefix to a peer    | 43760:0:peer-as |
| Announce a route to a certain peer            | 43760:1:peer-as |
| Prevent announcement of a prefix to all peers | 43760:0:0       |
| Announce a prefix to all peers (default)      | 43760:1:0       |

#### NAMESPACE : ACTION : TARGET

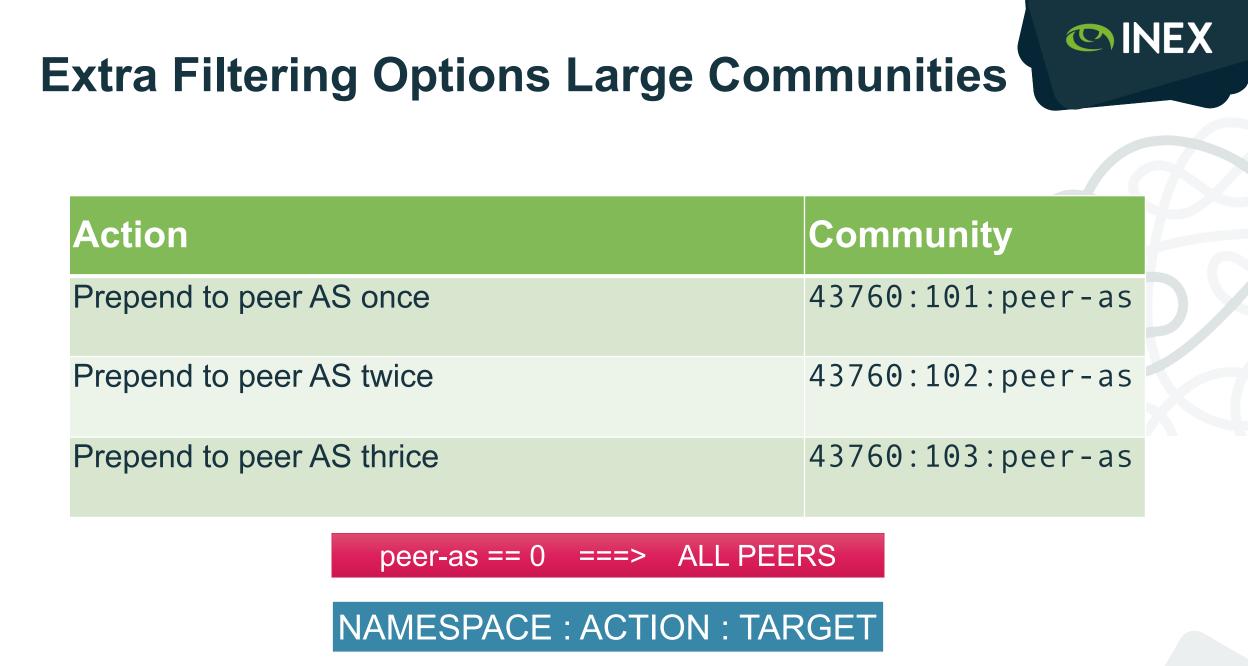

### **Community Based Filtering in Practice**

- Difficult at both ends of the network-size scale:
  - Small networks rarely touch their border routers
  - Large networks need cumbersome change control procedures
- Very complicated in a pinch
  - Community filtering is only half the story!
    - Still need to filter the routes you learn from the route servers
- DDoS events of Q2 2021
  - INEX Operations implemented route server filtering on an emergency basis for a number of members.

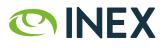

## UI Based Filtering in IXP Manager

## **NEW: UI Based Filtering in IXP Manager**

- Move the complexity from member router to route server (RS)
- Mechanism is unchanged just "where it happens" moves:
  - RS tags your routes in ingress rather than you doing it on egress
  - RS filters routes to be advertised to you on egress rather than you on ingress
- Solve for 90% of use-cases

#### **UI Based Filtering in IXP Manager**

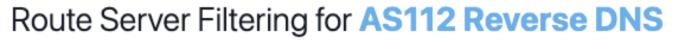

Your filters are in sync with our production configuration.

| Peer       | LAN | Protocol | Advertised<br>Prefix | Advertise<br>Action |   |                             | Enabled | Order | Actions             |
|------------|-----|----------|----------------------|---------------------|---|-----------------------------|---------|-------|---------------------|
| AwkwardNet | All | IPv6     | *                    | Do Not<br>Advertise | * | Do Not<br>Receive<br>(Drop) | Yes     | 1     | <ul> <li></li></ul> |

Н

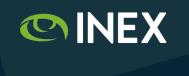

#### **UI Based Filtering in IXP Manager**

Your filters are not in sync with our production configuration. You can continue editing or:

#### Revert Commit

#### Staged Rules (Deploy via Commit above)

| Peer       | LAN | Protocol | Advertised<br>Prefix | Advertise<br>Action | Received<br>Prefix | Receive<br>Action           | Enabled | Order | Acti | ons |   |   |   |   |
|------------|-----|----------|----------------------|---------------------|--------------------|-----------------------------|---------|-------|------|-----|---|---|---|---|
| AwkwardNet | All | IPv4     | *                    | Do Not<br>Advertise | *                  | Do Not<br>Receive<br>(Drop) | Yes     | 1     | ۲    |     | 0 | Û | • | ¥ |

#### **Rules in Production**

| Peer       | LAN | Protocol | Advertised<br>Prefix | Advertise<br>Action | Received<br>Prefix | <b>Receive Action</b>    | Enabled | Order |
|------------|-----|----------|----------------------|---------------------|--------------------|--------------------------|---------|-------|
| AwkwardNet | All | IPv6     | *                    | Do Not<br>Advertise | *                  | Do Not Receive<br>(Drop) | Yes     | 1     |

#### IXP Manager v5 Bird Topology - Import From Member

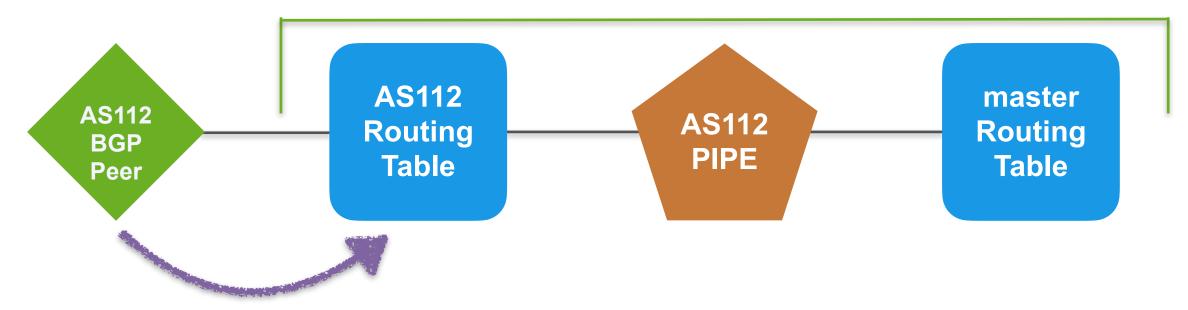

Tagging moves from member router egress to route server ingress

#### IXP Manager v5 Bird Topology - Export To Member

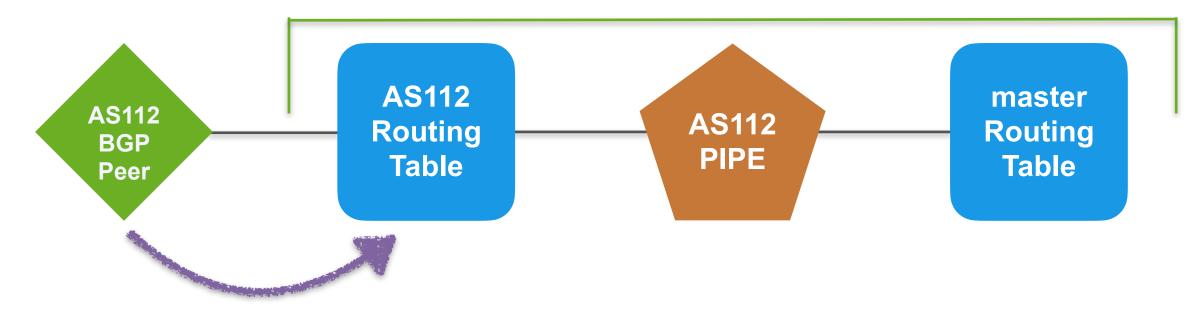

Filtering moves from member ingress to route server egress

# Route Server Resilience

#### Background

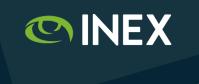

- Route servers considered a critical production service
  - Deployed in pairs on each LAN
- Run on Dell hypervisors treated as production network appliances
  - No other function
  - Dual PSU, hardware RAID, iDRAC
  - Deployed in different PoPs
  - Full array of monitoring / checks

## **Previous Configuration Update Method**

- Via script ~4 times per day, offset against its resilient route server
- Sanity check don't install a rs2 config on rs1 ('rs1-lan1-ipv4')
- Check retval for curl api call for config
- Check downloaded file exists and is non-zero size
- Check there are member BGP config stanzas in file (grep)
- Use Bird to parse the config file and check retval
- Backup old config file and replace with new
- Is Bird running? Either start or reconfigure as appropriate
- If reconfiguring and it fails, revert to old configuration file
- API call to IXP Manager to signal update complete

## **New Configuration Update Method**

- On demand and no longer offset. Script augmented:
- IXP Manager database updated so that all routers now have named pairs
- Script now obtains a lock before starting the update process
  - A locked router prevents its pair from updating
- Additionally, old config and new config are diff'd
  - Bird only reloaded if configuration has actually changed
- API signal to mark update as complete also releases lock
- I.e. A failed update run will prevent the paired router from updating
- Stress tested on the route collectors

| Handle ↑↓     | Name              | ∿ | Vlan      | ∿ | Pair 🛝        | Peering IP 🛛 🛝     | ASN↑↓ | Last<br>Updated 1∿ | Actions 🛝 |
|---------------|-------------------|---|-----------|---|---------------|--------------------|-------|--------------------|-----------|
| rs1-cork-ipv4 | RS1 - Cork - IPv4 |   | INEX Cork |   | rs2-cork-ipv4 | 185.1.69.8         | 43760 | 5 minutes ago      | •         |
| rs1-cork-ipv6 | RS1 - Cork - IPv6 |   | INEX Cork |   | rs2-cork-ipv6 | 2001:7f8:18:210::8 | 43760 | 3 minutes ago      | •         |
| rs1-lan1-ipv4 | RS1 - LAN1 - IPv4 |   | INEX LAN1 |   | rs2-lan1-ipv4 | 185.6.36.8         | 43760 | 36 minutes ago     | •         |
| rs1-lan1-ipv6 | RS1 - LAN1 - IPv6 |   | INEX LAN1 |   | rs2-lan1-ipv6 | 2001:7f8:18::8     | 43760 | 36 minutes ago     | •         |
| rs1-lan2-ipv4 | RS1 - LAN2 - IPv4 |   | INEX LAN2 |   | rs2-lan2-ipv4 | 194.88.240.8       | 43760 | 36 minutes ago     | •         |
| rs1-lan2-ipv6 | RS1 - LAN2 - IPv6 |   | INEX LAN2 |   | rs2-lan2-ipv6 | 2001:7f8:18:12::8  | 43760 | 36 minutes ago     | •         |

#### **GitHub Actions for RS Testing**

Summary

Jobs

🕑 ci-ex-dusk

**Run details** 

🕑 Usage

🖑 Workflow file

#### ci-ex-dusk

succeeded 3 weeks ago in 1m 8s

✓ ✓ Execute tests (Unit and Feature tests) via PHPUnit

| 1  | ▶ Run vendor/bin/phpunittestsuite 'Docstore Test Suite,IXP Mar | nager Test | Suite' |
|----|----------------------------------------------------------------|------------|--------|
| 6  | PHPUnit 9.6.15 by Sebastian Bergmann and contributors.         |            |        |
| 7  |                                                                |            |        |
| 8  | ••••••••••••••••••••••••••••••                                 | 63 / 277   | ( 22%) |
| 9  | ••••••••••••••••••••••••••••••                                 |            |        |
| 10 | ••••••••••••••••••••••••••••••                                 |            |        |
| 11 |                                                                | 252 / 277  | (90%)  |
| 12 |                                                                | 277 / 277  | (100%) |
| 13 |                                                                |            |        |
| 14 | Time: 00:30.474, Memory: 131.50 MB                             |            |        |
| 15 |                                                                |            |        |
| 16 | OK (277 tests, 890 assertions)                                 |            |        |

**CNINEX** 

## What's Next?

#### **Development Plans**

- Release the new features!
- IRRDB update could crash causing unprocessed members to go stale
- Iterative / per-member config generation rather than "monolithic"
- Event-based triggers rather than cron-like
- OpenBGPd ('Equiv class' support: config gen; monitoring & alerting; looking glass; prefixes filtered reporting; ...)
- rfc8950 Advertising IPv4 Network Layer Reachability Information (NLRI) with an IPv6 Next Hop
- Birdwatcher / others + other telemetry support
- BFD support

# Thank you

CONEX INTERCONNECTING NETWORKS AND PEOPLE FOR OVER 25 YEARS J THEFT